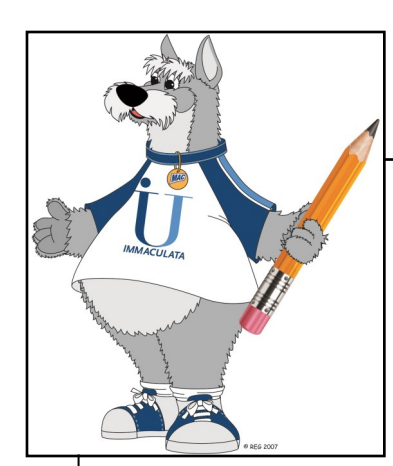

## **APA IN-TEXT CITATIONS**

This table provides the format for APA in-text citations based on the number of authors.

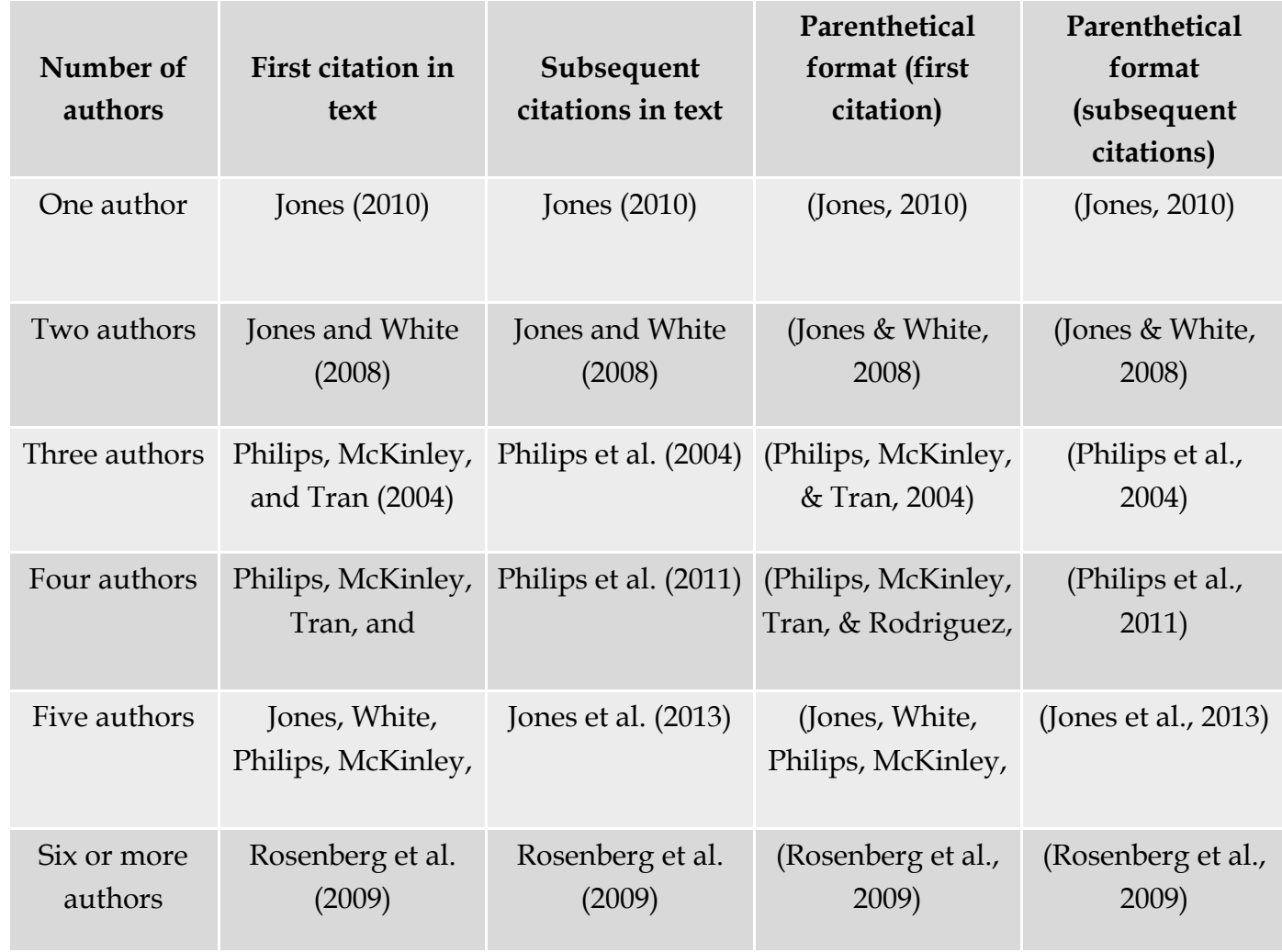

\* Information adapted from page 177 of the *APA Manual* (6th edition).